# **Database Security**

#### COSC 304 – Introduction to Database Systems

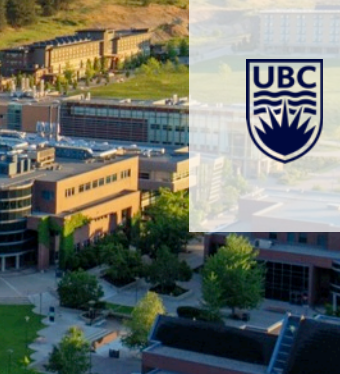

# **SQL Security**

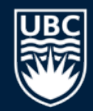

Security in SQL is based on *authorization identifiers*, *ownership*, and *privileges*.

An authorization identifier (or user id) is associated with each user. Normally, a password is also associated with a authorization identifier. Every SQL statement performed by the DBMS is executed on behalf of some user.

The authorization identifier is used to determine which database objects the user has access to.

Whenever a user creates an object, the user is the owner of the object and initially is the only one with the ability to access it.

# **SQL Privileges**

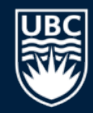

*Privileges* give users the right to perform operations on database objects. The set of privileges are:

- SELECT the user can retrieve data from table
- INSERT the user can insert data into table
- UPDATE the user can modify data in the table
- DELETE the user can delete data (rows) from the table
- REFERENCES the ability to reference columns of a named table in integrity constraints
- USAGE the ability to use domains, character sets, and translations (i.e. other database objects besides tables)

Notes:

- INSERT and UPDATE can be restricted to certain columns.
- When a user creates a table, they become the owner and have full privileges on the table.

# **SQL GRANT Command**

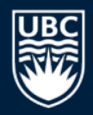

The **GRANT** command gives privileges on database objects to users.

**GRANT** {privilegeList | ALL [PRIVILEGES]} **ON** ObjectName **TO** {AuthorizationIdList | PUBLIC} [WITH GRANT OPTION]

The privilege list is one or more of the following privileges:

**SELECT** [(columnName [,...]] **DELETE INSERT** [(columnName [,...]] **UPDATE** [(columnName [,...]] REFERENCES  $[ (columnName], \ldots ]]$ **USAGE**

# **SQL GRANT Command (2)**

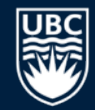

The ALL PRIVILEGES keyword grants all privileges to the user except the ability to grant privileges to other users.

The PUBLIC keyword grants access to all users (present and future) of the database.

The WITH GRANT OPTION allows users to grant privileges to other users. A user can only grant privileges that they themselves hold.

### **GRANT Examples**

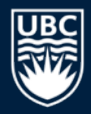

Allow all users to query the dept relation:

**GRANT SELECT ON** dept **TO PUBLIC**;

Only allow users Manager and Director to access and change Salary in emp:

**GRANT SELECT, UPDATE**(salary) **ON** emp **TO** Manager,Director;

Allow the Director full access to proj and the ability to grant privileges to other users:

**GRANT ALL PRIVILEGES ON** proj **TO** Director **WITH GRANT OPTION;**

## **Required Privileges Example**

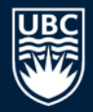

What privileges are required for this statement:

```
UPDATE emp SET salary=salary*1.1 
WHERE eno IN (
    SELECT eno FROM workson WHERE hours > 30)
```
Answer:

SELECT on emp UPDATE(salary) on emp SELECT on workson

# **Required Privileges Question**

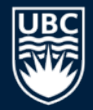

*Question:* What are the required privileges for this statement?

DELETE FROM dept WHERE dno NOT IN **(**SELECT dno FROM workson)

**A)** DELETE, SELECT

**B)** DELETE on dept, DELETE on workson

DELETE on dept, SELECT on workson

**D)** DELETE on dept

**E)** DELETE on dept, SELECT on workson, SELECT on dept

# **Required Privileges Question (2)**

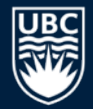

*Question:* What are the required privileges for this statement?

INSERT INTO workson (eno,pno) VALUES ('E5','P5')

- **A)** INSERT on workson
- **B)** INSERT
- **C)** INSERT, SELECT
- **D)** INSERT on workson, UPDATE on workson
- **E)** none

## **GRANT Question**

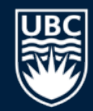

*Question:* **True or False:** A user WITH GRANT OPTION can grant a privilege that they do not hold themselves.

**A)** true

### **B)** false

# **GRANT Question (2)**

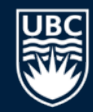

*Question:* **True or False:** A users may be granted the same privilege on the same object from multiple users.

**A)** true

### **B)** false

# **SQL REVOKE Command**

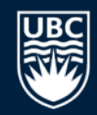

The REVOKE command is used to remove privileges on database objects from users.

**REVOKE [GRANT OPTION FOR]**{privilegeList | ALL [PRIVILEGES]} **ON** ObjectName **FROM** {AuthorizationIdList | PUBLIC} {RESTRICT|CASCADE}

#### Notes:

- ALL PRIVILEGES removes all privileges on object.
- GRANT OPTION FOR removes the ability for users to pass privileges on to other users (not the privileges themselves).
- RESTRICT REVOKE fails if privilege has been passed to other users.
- CASCADE removes any privileges and objects created using the revoked privileges including those passed on to others.

# **SQL REVOKE Command (2)**

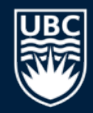

Privileges are granted to an object to a user *from* a specific user. If a user then revokes their granting of privileges, that only applies to that user.

#### Example:

- User A grants all privileges to user B on table T.
- User B grants all privileges to user C on table T.
- User E grants SELECT privilege to user C on table T.
- User C grants all privileges to user D on table T.
- User A revokes all privileges on table T from B (using cascade).
- This causes all privileges to be removed for user C as well, except the SELECT privilege which was granted by user E.
- User D now has only the SELECT privilege as well.

### **REVOKE Examples**

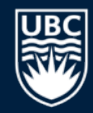

Do not allow public (general) users to query the dept relation:

**REVOKE SELECT ON** dept **FROM PUBLIC**;

Remove all privileges from user Joe on emp table:

**REVOKE ALL PRIVILEGES ON** emp **FROM** Joe;

### **REVOKE Question**

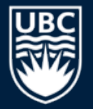

*Question:* User *A* executes:

then User B executes: **GRANT SELECT, UPDATE ON** T **TO** B **WITH GRANT OPTION**;

then User A executes: **GRANT SELECT, UPDATE ON** T **TO** C;

**REVOKE GRANT OPTION FOR SELECT, UPDATE ON** T **FROM** B;

**True or False:** User *C* loses SELECT on *T*.

**A)** true **B)** false

# **SQL Security and Views**

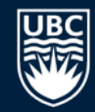

Views are used to provide security and access restriction to certain database objects.

Example: Consider the  $emp$  relation. We want the user  $Staff$  to have only query access but not be able to see users birthdate and salary. How do we accomplish this?

Step #1: Create a view on the emp relation. CREATE VIEW EmpView AS SELECT eno, ename, title, supereno, dno FROM emp;

# **SQL Security and Views (2)**

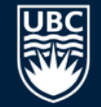

Step #2: Provide SELECT privilege to staff.

GRANT SELECT ON EmpView TO Staff;

Step #3: REVOKE privileges on base relation (emp)

REVOKE SELECT ON Emp From Staff;

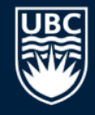

### **Privileges on Views Question**

*Question:* Table *T* is part of view definition query for view *V*. If user *A* has SELECT on *V*, but not on *T*, can user *A* run a query on *V* and see results?

**A)** yes

**B)** no

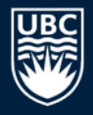

# **Security Practice Questions**

Use GRANT and REVOKE to provide the desired access for each of these cases. You may also need views. Assume that you are the DBA who has full privileges (owner) of all objects currently in the database.

- 1) Allow all users read-only access to the dept relation.
- 2) Allow the user Accounting to read emp records and update the salary of emp.
- 3) Allow user Davis all privileges on a view containing the employees in Dept D2 including the ability to grant privileges.
- 4) Allow user Smith to only see their employee record (eno='E3') and WorksOn information. (need a view)
- 5) Davis is replaced as head of Dept. D2, so only leave him query access to employees in D2.

# **Conclusion**

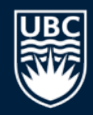

SQL security is enforced using GRANT/REVOKE.

Views are useful for security as users can be given privileges to access a view but not the entire relation.

# **Objectives**

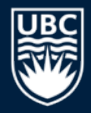

- Use GRANT/REVOKE syntax
- List the types of privileges and know when to use them
- Given a SQL command, explain what privileges are required for it to execute
- Explain how views are useful for security

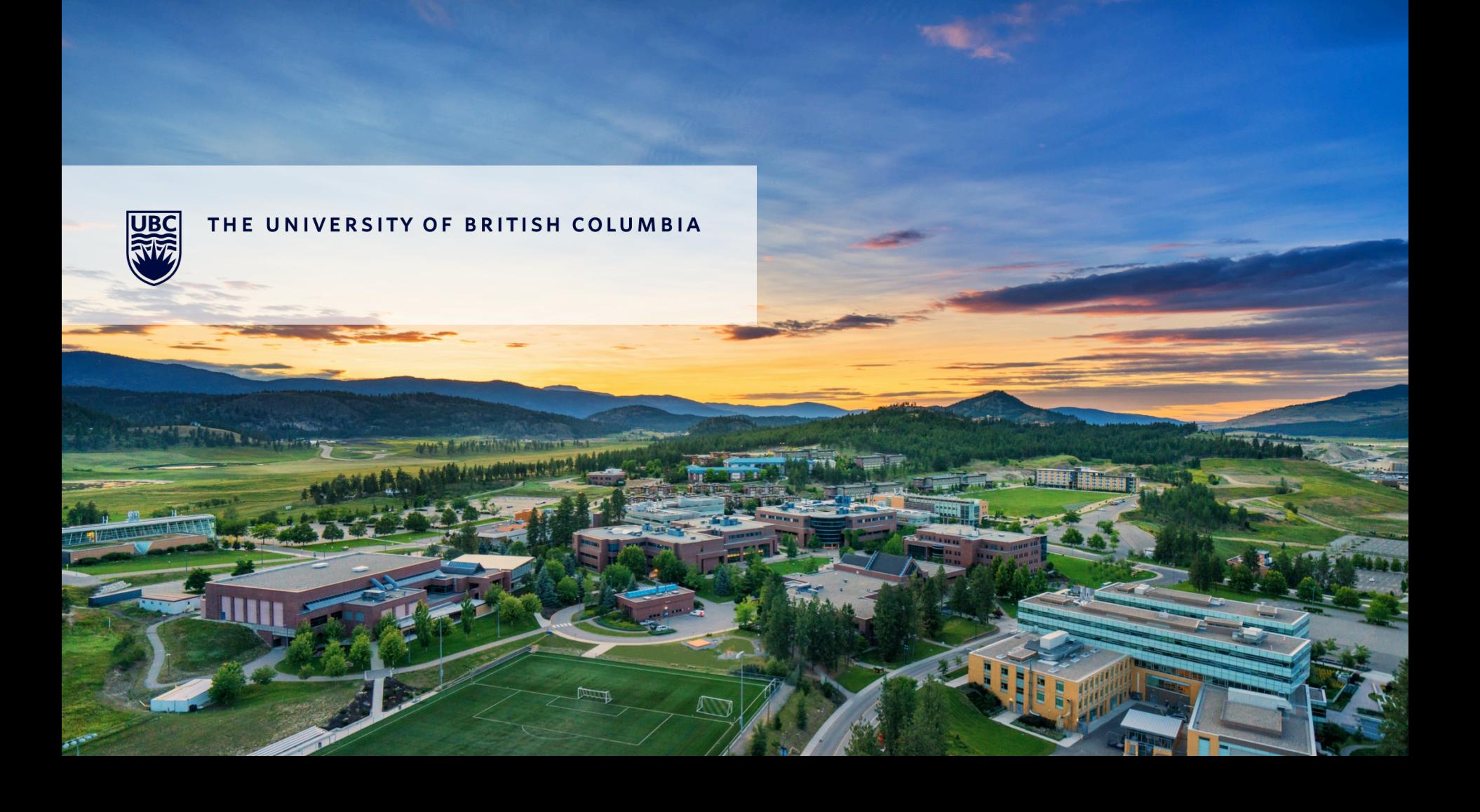